# **Manual Admissió amb DNI o NIE (Tràmit anònim)**

Amb usuari no autenticat electrònicament

# **Accés a la pàgina web d'escolarització 0-3**

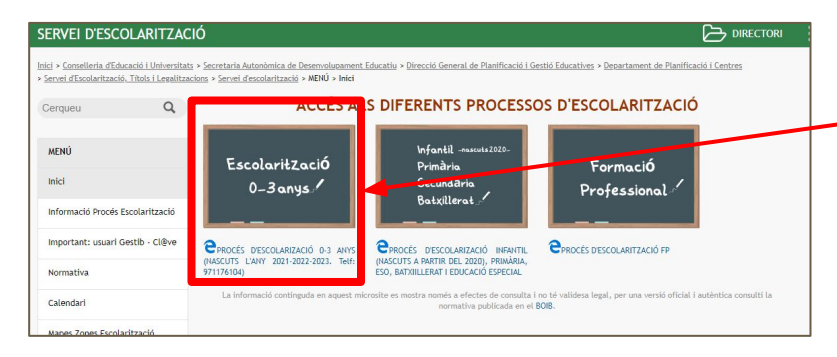

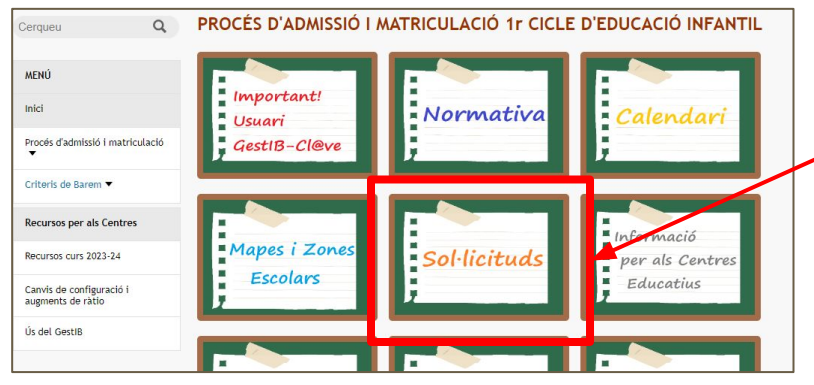

Des de la pàgina web d'escolarització [\(escolarització.caib.es](https://www.caib.es/sites/escolaritzaciocurs/ca/inici/)) podrà accedir la web d'**[escolarització 0-3](https://intranet.caib.es/sites/escolaritzacio03/ca/inici/?campa=yes)**.

Aquí hi haurà l'accés al tràmit de sol·licituds des de la pestanya **Sol·licituds**.

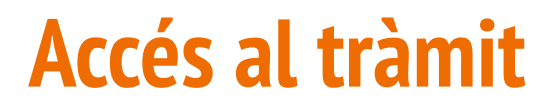

Una vegada heu accedit a la pestanya sol·licituds trobareu els enllaços al tràmit de la sol·licitud.

Per fer una sol·licitud sense estar identificats electrònicament heu de pitjar sobre **Accediu al Tràmit de Sol·licitud Anònim.**

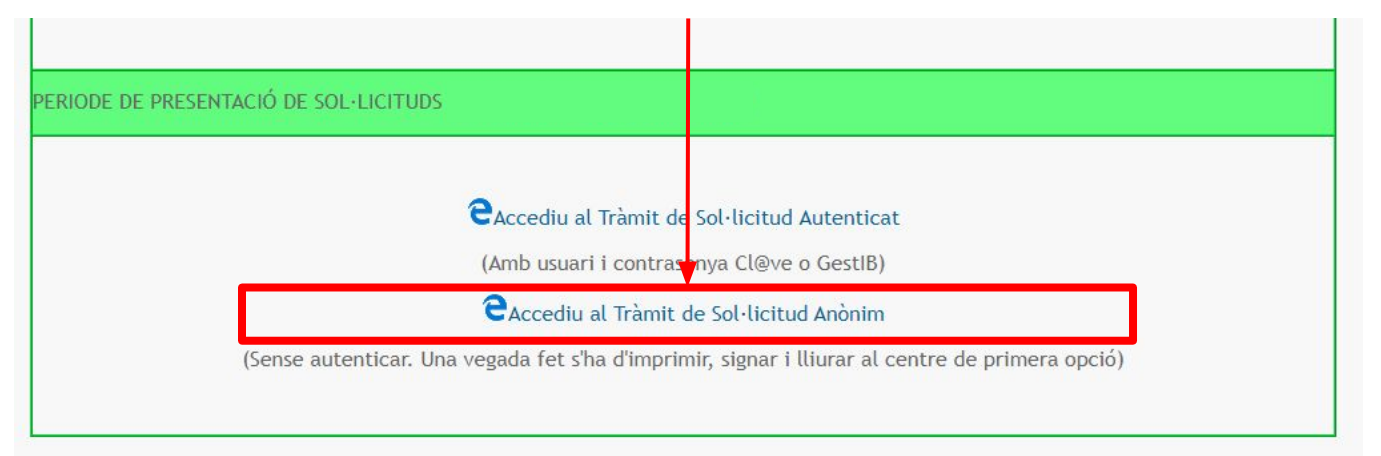

### **Dades de l'alumne**

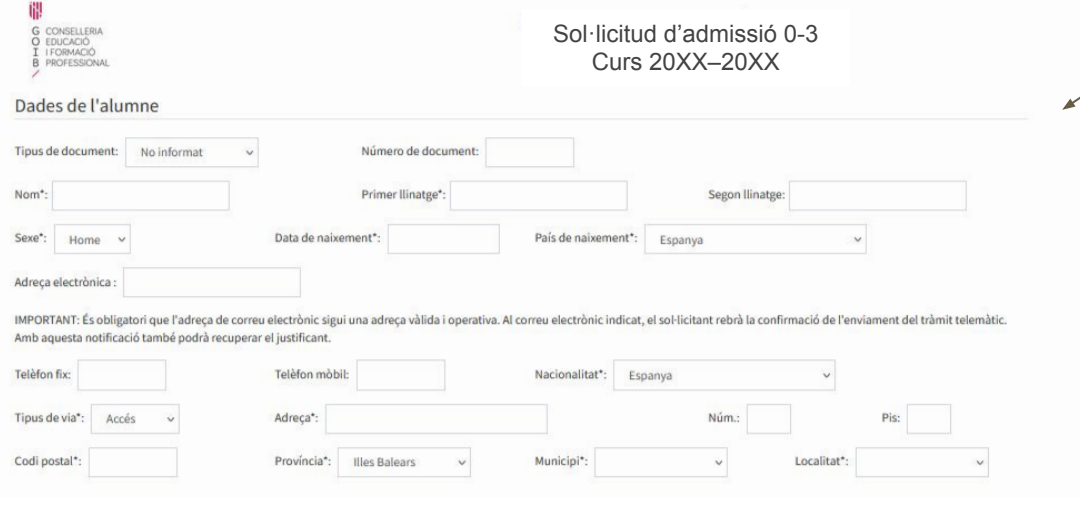

Accedirem al tràmit i introduirem les dades de l'alumne.

# **Dades dels tutors**

#### Dades dels tutors

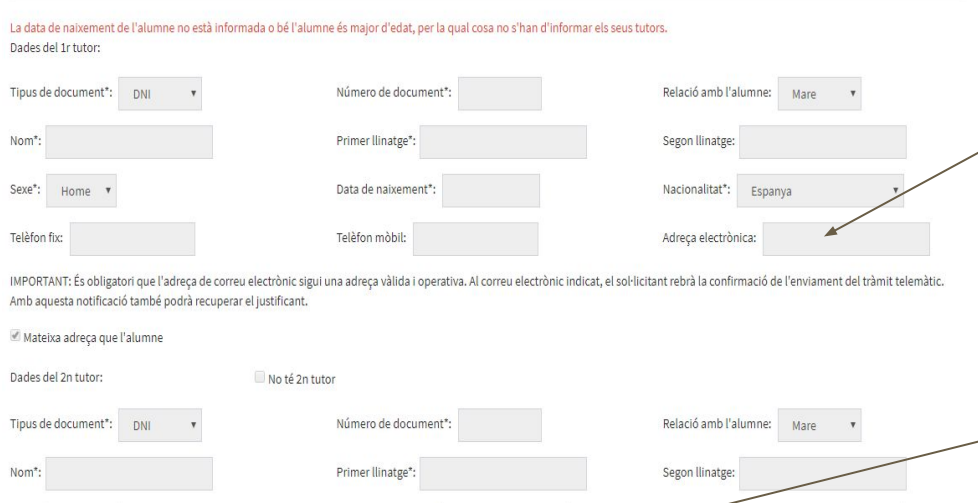

acionalitat\*:

Adreça electrònica:

Espanya

Data de naixement\*

Telèfon mòbil:

Introduirem les dades dels tutors.

#### La **direcció de correu electrònic** que introduïm ha de ser **vàlida**, si volem

rebre la confirmació de l'enviament.

És important posar els **telèfons** dels progenitors, per poder fer comunicacions en cas que sigui necessari.

Mateixa adreça que l'alumne

Sexe": Home

Telèfon fix

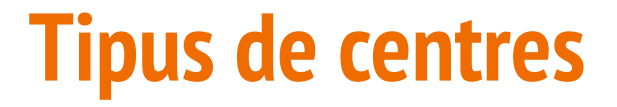

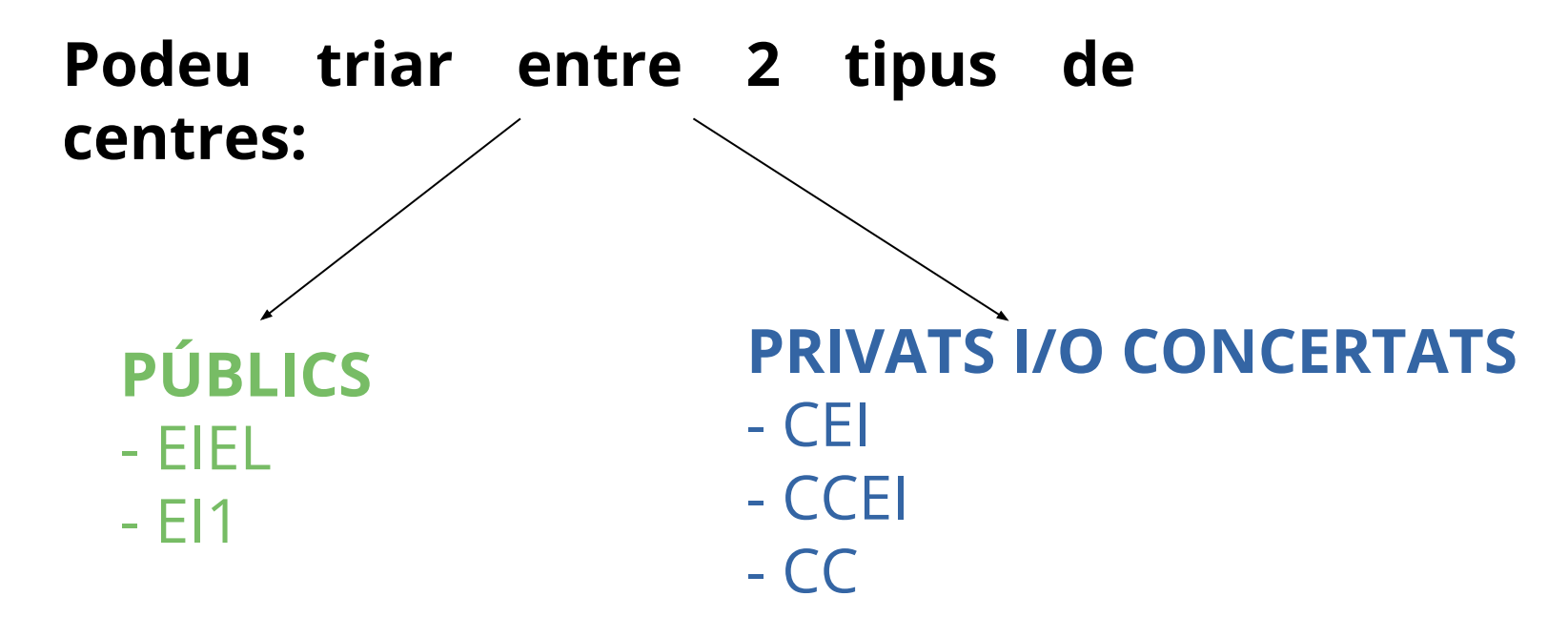

Recomanam consultar el projecte educatiu i el funcionament del centre abans de fer la tria.

# **Triam les opcions**

- Heu d'escollir les opcions per ordre de preferència.
- És important triar el nivell educatiu correcte que l'alumne farà el curs 2024-25:
	- Nascuts el 2024: 1r d'EI.
	- Nascuts el 2023: 2n d'EI.
	- Nascuts el 2022: 3r d'EI.

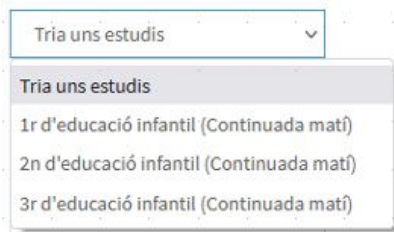

Selecció d'estudis

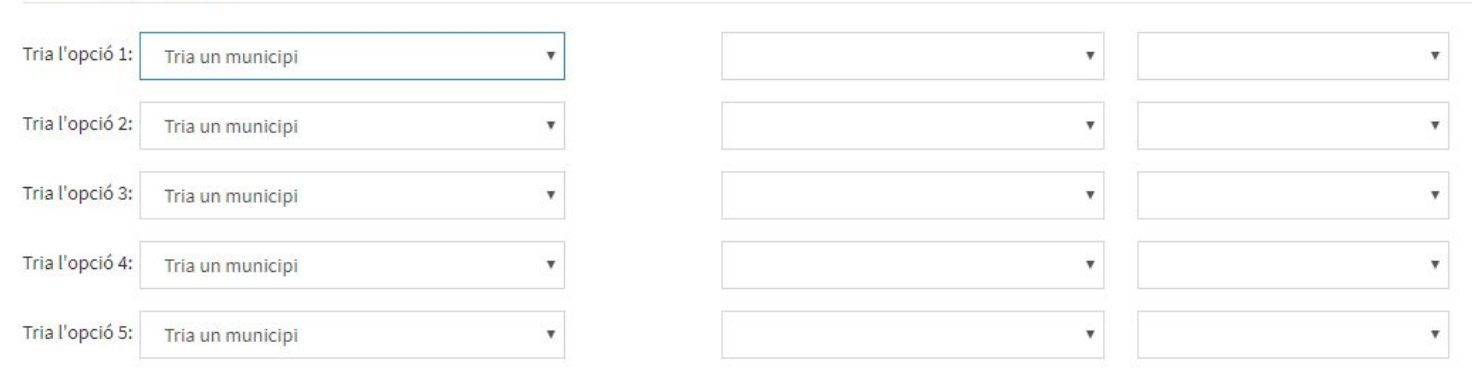

# Després de posar la primera opció

Informació de l'usuari referent al procés

Sol·licit que es tenguin en compte els següents criteris:

□ Vull que es tengui en compte la condició de família reconstituïda.

□ Vull que es tengui en compte la situació de preadopció o adopció, guarda familiar o acolliment residencial.

□ Vull optar a la puntuació per germans matriculats al centre.

□ Vull optar a la puntuació per domicili familiar.

□ Vull optar a la puntuació per lloc de feina d'un dels pares o tutors.

□ Vull optar a la puntuació per la renda per capita de l'any 2020.

□ Vull que només es tengui en compte la renda per càpita de l'únic progenitor que tenia la pàtria potestat o la guarda i custòdia en exclusiva al 2020.

□ Vull optar a la puntuació per pare, mare o tutor treballant al centre triat en primera opció.

Vull optar a la puntuació per família nombrosa o monoparental especial.

□ Vull optar a la puntuació per alumnat nascut de part múltiple que sol·licita placa al mateix centre, curs i nivell educatiu.

Vull optar a la puntuació per condició de família monoparental.

□ Vull optar a la puntuació per alumne en situació d'acolliment familiar.

□ Vull optar a la puntuació per discapacitat igual o superior al 33% de l'alumne.

□ Vull optar a la puntuació per discapacitat igual o superior al 33% del pare, mare o tutor legal de l'alumne.

□ Vull optar a la puntuació per discapacitat igual o superior al 33% del germà de l'alumne.

□ Vull optar a la puntuació per víctimes de violència de gènere o de terrorisme.

□ Vull optar a la puntuació per malaltia crònica de l'alumne (de les recollides a la normativa).

□ Vull optar a la puntuació per situació de mobilitat forcosa de la família

□ Vull optar a la puntuació per família en risc social.

□ Vull optar a la puntuació per familia amb persones en situació de dependència (graus II i III) o persones a càrrec amb discapacitat igual o superior al 33%.

□ Vull optar a la puntuació per família en situació vulnerabilitat econòmica especial en relació al subsidi d'ocupació.

□ Vull optar a la puntuació per família en situació vulnerabilitat econòmica especial en relació a la renda social garantida o l'ingrés mínim vital.

□ L'alumne té necessitats específiques de suport educatiu i aquestes no estan introduïdes al GestIB.

Criteris propis del centre triat:

El pare i la mare o ambdós tutors fan feina

Apareixen els criteris de barem.

S'ha de marcar, almenys, el de domicili de l'alumne, o bé lloc de treball d'algun tutor (només un dels dos).

## **Documentació**

Vull optar a la puntuació per domicili familiar. □ Vull optar a la puntuació per lloc de feina d'un dels pares o tutors. Vull optar a la puntuació per la renda per capita de l'any 2020. □ Vull que només es tengui en compte la renda per càpita de l'únic progenitor que tenia la pàtria potestat o la guarda i custòdia en exclusiva al 2020. □ Vull optar a la puntuació per pare, mare o tutor treballant al centre triat en primera opció. □ Vull optar a la puntuació per família nombrosa o monoparental especial. □ Vull optar a la puntuació per alumnat nascut de part múltiple que sol·licita placa al mateix centre, curs i nivell educatiu. □ Vull optar a la puntuació per condició de família monoparental. □ Vull optar a la puntuació per alumne en situació d'acolliment familiar. √ Vull optar a la puntuació per discapacitat igual o superior al 33% de l'alumne. □ Vull optar a la puntuació per discapacitat igual o superior al 33% del pare, mare o tutor legal de l'alumne. □ Vull optar a la puntuació per discapacitat igual o superior al 33% del germà de l'alumne. □ Vull optar a la puntuació per víctimes de violència de gènere o de terrorisme. □ Vull optar a la puntuació per malaltia crònica de l'alumne (de les recollides a la normativa). □ Vull optar a la puntuació per situació de mobilitat forçosa de la família □ Vull optar a la puntuació per família en risc social. Vull optar a la puntuació per familia amb persones en situació de dependència (graus II i III) o persones a càrrec amb discapacitat igual o superior al 33%. □ Vull optar a la puntuació per família en situació vulnerabilitat econòmica especial en relació al subsidi d'ocupació. □ Vull optar a la puntuació per família en situació vulnerabilitat econòmica especial en relació a la renda social garantida o l'ingrés mínm vital. □ L'alumne té necessitats específiques de suport educatiu i aquestes no estan introduïdes al GestIB. Criteris propis del centre triat: □ El pare i la mare o ambdós tutors fan feina Documentació que s'ha de presentar Documentació que s'ha de presentar al centre juntament amb el justificant de la sol·licitud:

- · Certificat d'empadronament del menor i d'un progenitor expedits per l'ajuntament corresponent, amb i dicació de l'antiguitat de les darreres variacions de padró..
- · Resolució o certificat que acrediti que la família té persones en situació de dependència o discapacitat.

Documentació que es consultarà de forma automàtica als organismes competents:

- · Certificat de renda emès per l'Agència Tributària.
- · Certificat de discapacitat de l'alumne.

#### Documentació a presentar en paper.

- Si apareix aquesta documentació haurem d'acudir al centre, havent demanat cita prèvia, per entregar-la.
	- Documentació que es consulta de forma telemàtica. Aquesta documentació **NO** s'ha de presentar.

### **Declaracions Jurades**

S'han de marcar les 3 caselles de la llista de comprovació del final:

- Conèixer i respectar el Projecte Educatiu.
- Autoritzar les consultes telemàtiques.
- L'altre progenitor hi està d'acord amb la sol·licitud.

√ Conec i respectaré el Projecte Educatiu, el Projecte Lingüístic i, si escau, el Caràcter Propi dels centres que he seleccionat, que a la vegada respectaran els drets d'alumnes i famílies reconeguts en la Constitució i les lleis.

Autoritz expressament la Conselleria a consultar de forma automàtica les dades que siguin necessàries per al procés.

√ L'altre progenitor/a està assabentat d'aquesta sol·licitud; o bé (presentaré la documentació): la pàtria potestat recau només sobre un tutor / una resolució judicial atorga la pàtria potestat a un dels progenitors / una resolució judicial estableix un règim específic en matèria d'escolarització / no és possible aconseguir la signatura de l'altre progenitor (viatge a l'estranger, abandonamert de família...) / no té segon tutor.

# **Revocació del consentiment per consultar el resultat per internet**

Recomanam **NO** marcar aquesta casella, ja que si es marca no es podrà consultar el resultat del procés per internet.

√ Conec i respectaré el Projecte Educatiu, el Projecte Lingüístic i, si escau, el Caràcter Propi dels centres que he seleccionat, que a la vegada respectaran els drets d'alumnes i famílies reconeguts en la Constitució i les lleis.

Autoritz expressament la Conselleria a consultar de forma automàtica les dades que siguin necessàries per al procés.

√ L'altre progenitor/a està assabentat d'aquesta sol·licitud; o bé (presentaré la documentació); la pàtria potestat recau només sobre un tutor / una resolució judicial atorga la pàtria potestat a un dels progenitors o tutors / una resolució judicial estableix un règim específic en matèria d'escolarització / no és possible aconseguir la signatura de l'altre progenitor (viatge a l'estranger, abandonament de família...) / no té segon tutor.

□ Aquesta sol·licitud i el seu resultat NO podran ser consultats per internet (només marcar en cas de situacions excepcionals).

\* Els camps amb asterisc són obligatoris.

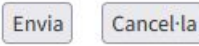

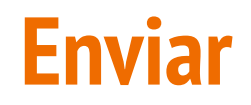

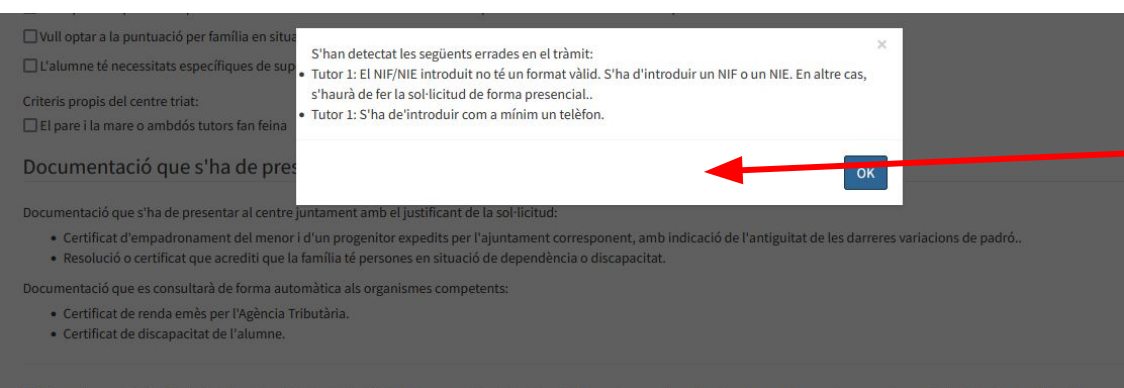

○ Conec i respectaré el Projecte Educatiu, el Projecte Lingüístic i, si escau, el Caràcter Propi dels centres que he seleccionat, que a la vegada respectaran els drets d'alumnes i famílies reconeguts en la Constitució i les lleis.

Autoritz expressament la Conselleria a consultar de forma automàtica les dades que siguin necessàries per al procés.

I L'altre progenitor/a està assabentat d'aquesta sol·licitud; o bé (presentaré la documentació): la pàtria potestat recau només sobre un tutor / una resolució judicial atorga la pàtria potestat a un dels progenitors o tutors / una resolució judicial estableix un règim específic en matèria d'escolarització / no és possible aconseguir la signatura de l'altre progenitor (viatge a l'estranger, abandonament de família...) / no té segon tutor.

□ Aquesta sol·licitud i el seu resultat NO podran ser consultats per internet (només marcar en cas de situacions excepcionals).

\* Els camps amb asterisc són obligatoris.

Envia Cancel·la

Si en clicar sobre **Envia** falta alguna dada o n'hi ha alguna que no sigui correcta, apareixerà un missatge d'error!

### **Enviar, Finalitzar.**

Està a punt d'enviar la sol·licitud. Està segur de les dades informades? Si només ha informat un tutor, haurà de presentar còpia del llibre de família o document que provi la monoparentalitat. Revisi també si s'ha de marcar el concepte de família monoparental a la baremació. RECORDEU QUE S'HA DE PRESENTAR EL TRÀMIT I LA DOCUMENTACIÓ CORRESPONENT AL CENTRE. HEU DE DEMANAR HORA AL CENTRE.

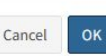

mentació que es consultarà de forma automàtica als organismes competents:

- · Certificat d'empadronament històric de l'alumne i lo certificat de convivència.
- · Certificat de renda emès per l'Agència Tributària.

ionec i respectaré el Projecte Educatiu, el Projecte Lingüístici, si escau, el Caràcter Propi dels centres que he seleccionat, que a la vegada respectaran els drets d'alumnes i famílies reconegut: a Constitució i les lleis.

toritz expressament la Conselleria a consultar de forma automàtica les dades que siguin necessàries per al procés.

altre progenitor/a està assabentat d'aquesta sol·licitud; o bé (presentaré la documentació): la pàtria potestat recau només sobre un tutor/una resolució iudicial atorga la pàtria potestat a un progeritors o tutors / una resolució judicial estableix un règim específic en matèria d'escolarització / no és possible aconseguir la signatura de l'altre progenitor (viatge a l'estranger, donament de família...) / no té segon tutor.

ja està actualment matriculat a un centre renuncia a una cita d'escolarització en cas de no tenir cap placa adjudicada

uesta sol·licitud i el seu resultat NO podran ser consultats per internet (només marcar en cas de situacions excepcionals).

camps amb asterisc són obligatoris.

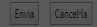

.<br>A DE SEGURETAT: Es comprovarà si la informació que es declari en aquest tràmit és veridica. Si es declara informació falsa se sancionarà de la forma pertinent per falsedat documental d'acord el Decret llei 7/2020, de 8 de maiz, pel qual s'estableixen mesures urgents en l'àmbit de l'educació per fer front als efectes de l'emergència sanitària ocasionada pel COVID-19 llei 7/2020, i la de normativa d'aplicació. Es registra l'adreca de xarxa de l'ordinador que fa el tràmit.

.<br>RMACIÓ SOBRE PROTECCIÓ DE DADES PERSONALS: De conformitat amb el Reglament (UE) 2016/679 del Parlament Europeu i del Consell de 27 d'abril de 2016 (RGPD), així com per allò lert a la Llei orgánica 3/2018, de 5 de desembre, de protecció de dades personals i garantia dels drets digitals, s'informa del tractament de les dades personals que conté aquest formulari

Si tot É correcte clicam sobr **OK** i finalitza tràmit. Aques pot tardar e carregar, teni paciència.

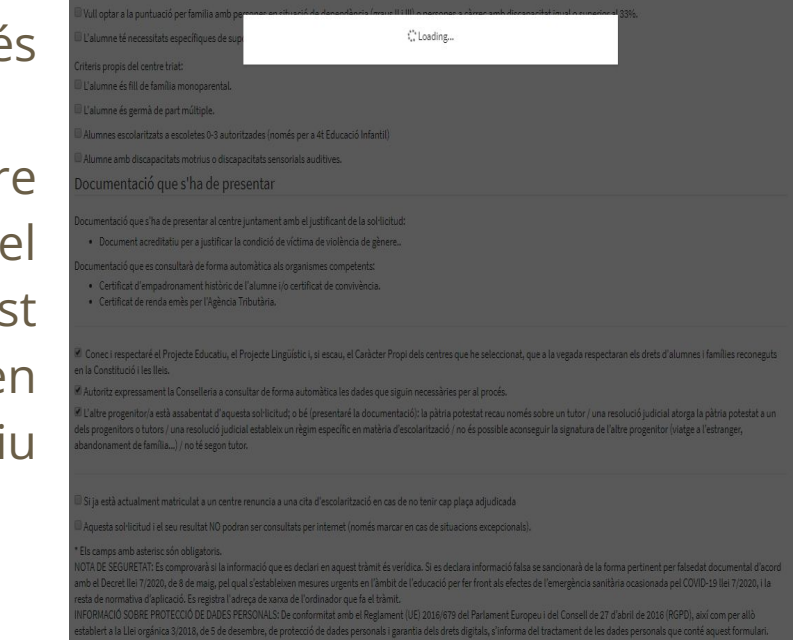

orgánica 2/2006, de 3 de maig, d'Educació (LOE).

BLE DEL TRACTAMENT: Direcció General de Planificació, Ordenació i Centres de la Conselleria d'Educació, Universitat i Recerca

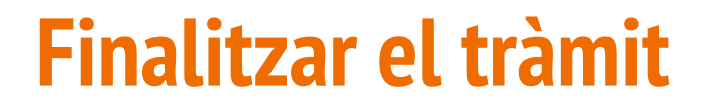

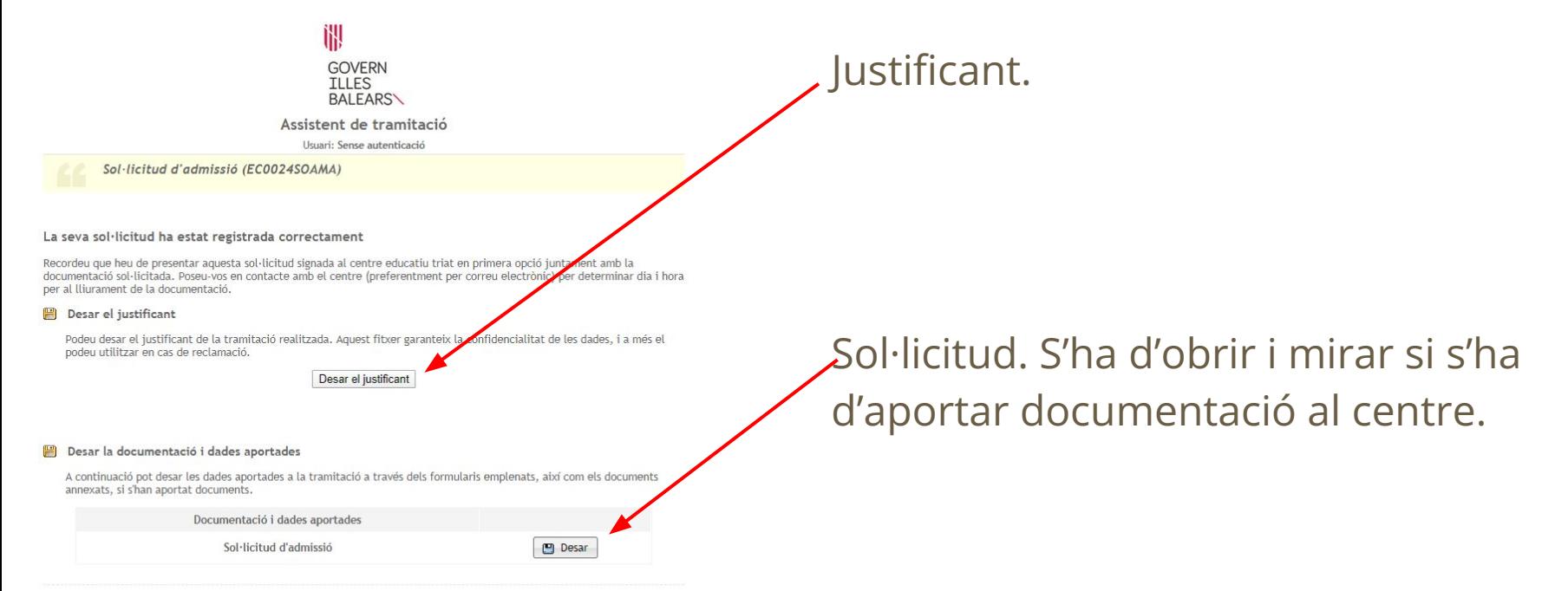

El tràmit ha finalitzat i podeu tancar l'assistent.

Sortiu del tràmit

# **Finalitzar el tràmit**

### Una vegada enviat el tràmit, rebreu un correu electrònic amb el següent missatge:

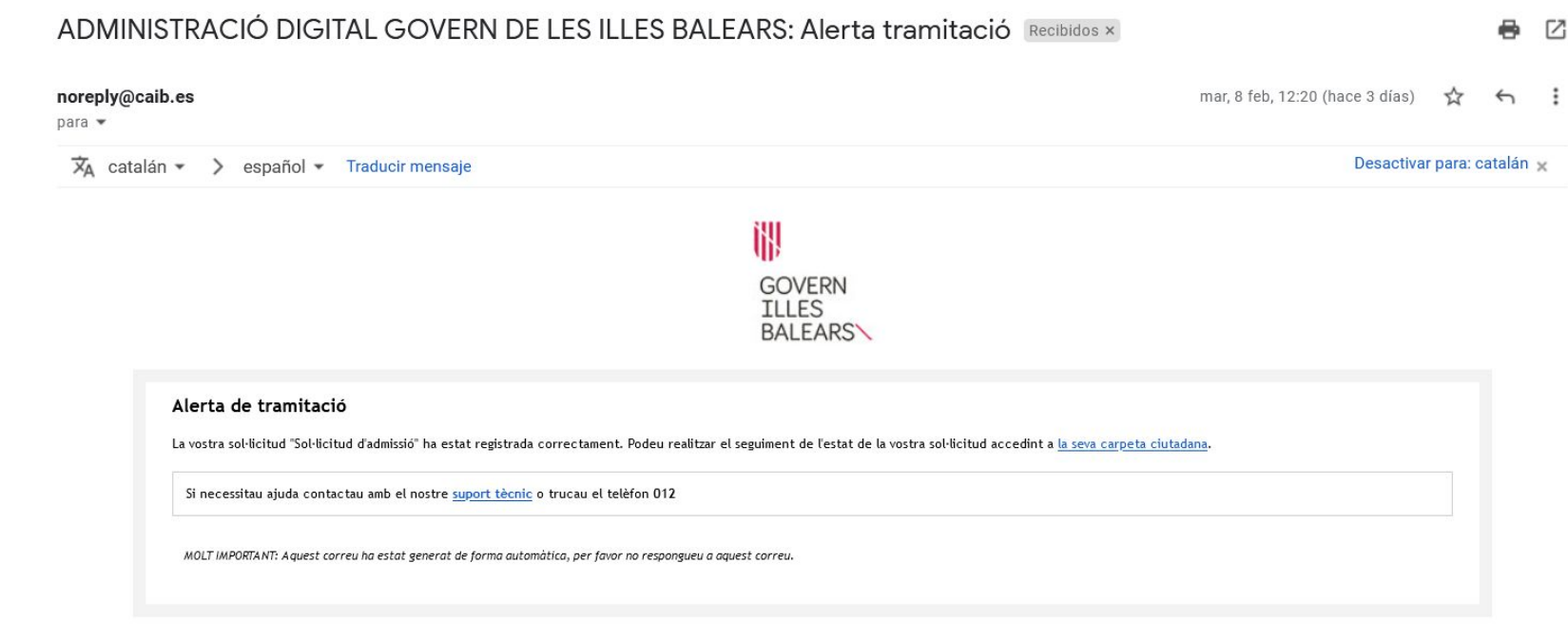

# **Finalitzar el tràmit. IMPORTANT!**

En el cas del tràmit no autenticat **SEMPRE** s'haurà d'imprimir, signar i entregar al centre de primera opció, encara que no s'hagi d'aportar documentació. Per això haureu de demanar cita. Si no ho feis no es tramitarà la vostra sol·licitud.

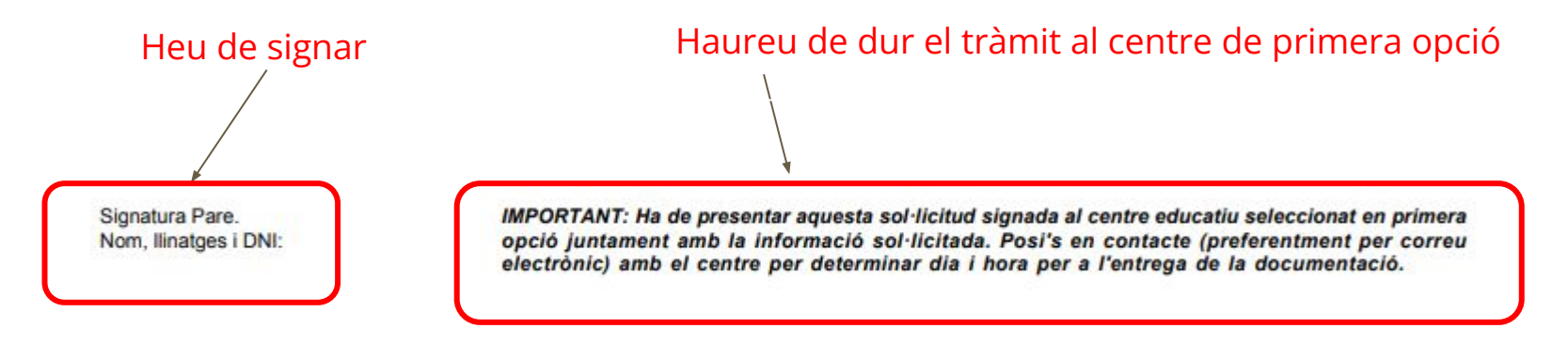

# **S'ha d'entregar el tràmit al centre i, si correspon, aportar documentació. Demanau cita!**

El tràmit no identificat **SEMPRE** s'ha de dur al centre. Aquí podeu veure l'apartat que indica si també haureu d'aportar documentació.

La documentació que apareix aquí no s'ha de presentar al centre, es consulta automàticament.

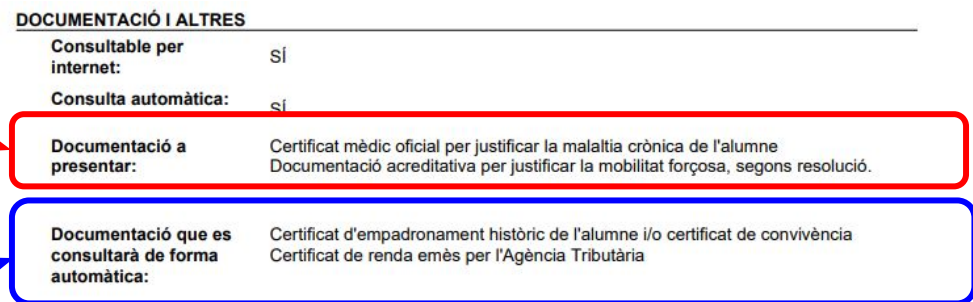

Conec i respectaré el Projecte Educatiu, el Projecte Lingüístic i, si escau, el Caràcter Propi dels centres que he seleccionat, que a la vegada respectaran els drets d'alumnes i famílies reconeguts en la Constitució i les lleis

Autoritz expressament la Conselleria a consultar de forma automàtica les dades que siguin necessàries per al procés